## **Santa Catarina CAMARA MUNICIPAL DE MONTE CASTELO**

Demonstrativo da Receita e Despesa segundo as Categorias Econômicas - Anexo 1 Administração Direta

**Betha Sistemas** Exercício de 2017 Período: Janeiro à Dezembro Página 1

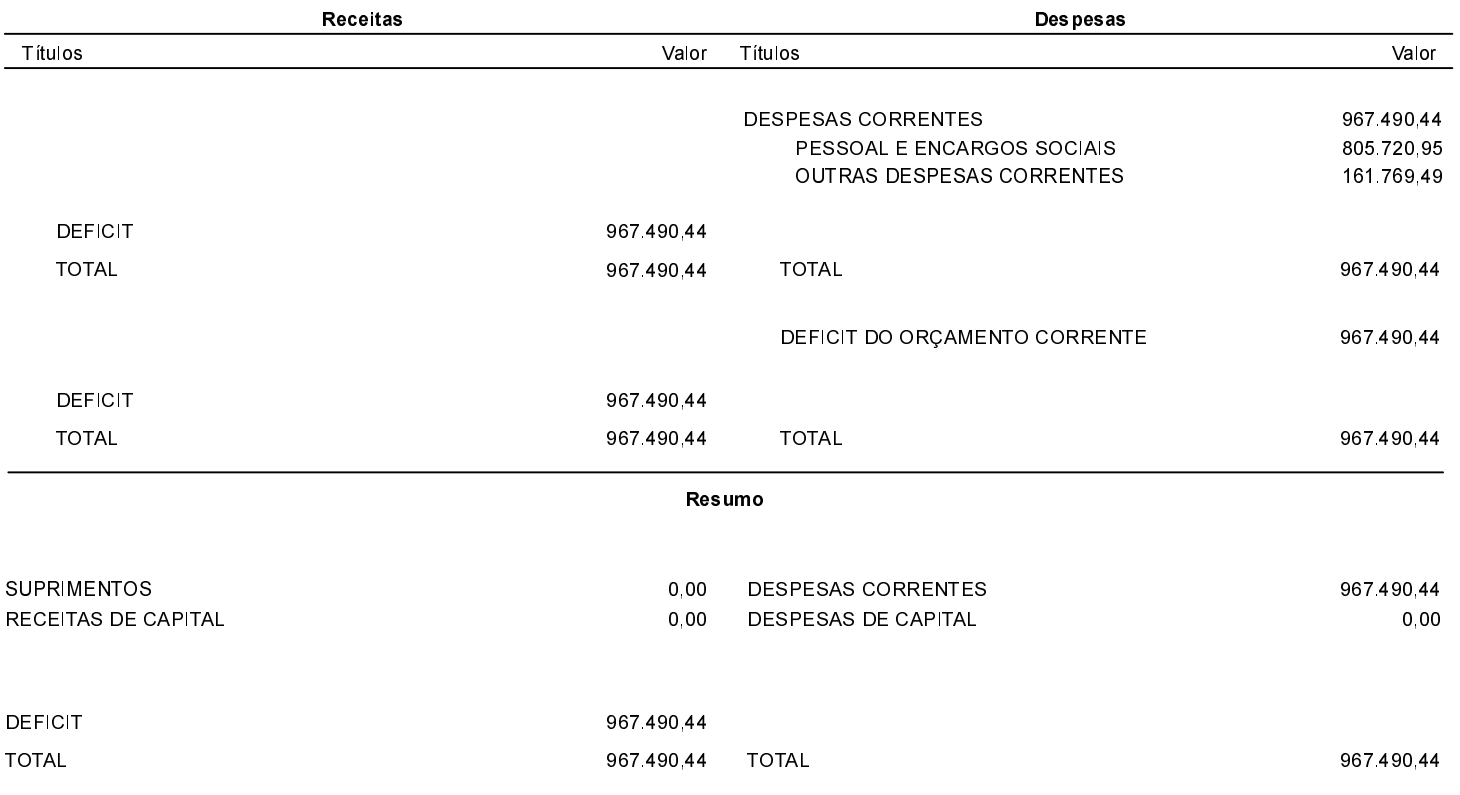

Nota: Durante o exercício, somente as despesas liquidadas são consideradas executadas. No encerramento do exercício, as despesas não liquidadas inscritas em restos a pagar não processados, também são consideradas como despesas orçamentárias.

Monte Castelo, 15/03/2018

Antonio Carlos Magrin Presidente

Evaldo Rodrigues dos Santos Contador CRC/SC - 017426/O-1